# Университет ИТМО Кафедра вычислительной техники

Моделирование Домашнее задание 2 Вариант 31/10

> Выполнил: студент гр. P3315 Фомин Евгений

Санкт-Петербург 2015

### Цель работы  $\mathbf{1}$

Изучение метода Марковских случайных процессов и его применение для исследования простейших моделей — систем массового обслуживания (СМО) с неоднородным потоком заявок.

- 1. Построение и описание исследуемой системы массового обслуживания.
- 2. Разработка Марковской модели исследуемой системы.
- 3. Проведение расчетов разработанной модели и получение результатов.
- 4. Анализ полученных результатов.
- 5. Детальный анализ зависимостей характеристик системы при изменении нагрузки.

### $\overline{2}$ Исходные данные

### $2.1$ Параметры структурной и функциональной организации

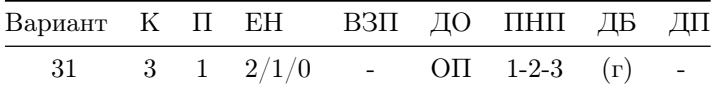

#### $2.2\,$ Параметры нагрузки

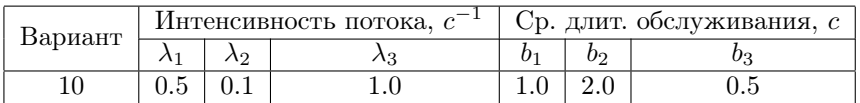

#### 2.3 Условные обозначения

- $\bullet$  K кол-во классов заявок
- П кол-во приборов
- $\bullet$  EH емкость накопителя
- ДО (дисциплина обслуживания) с относительными приоритетами
- $\bullet$  ПНП приоритеты заявок
- ДБ (дисциплина буферизации) заявка высокого приоритета, поступающая в систему при заполненном накопителе данного класса и свободном накопителе низкоприоритетных заявок, занимает место в этом накопителе, в противном случае (если все накопители заняты) теряется

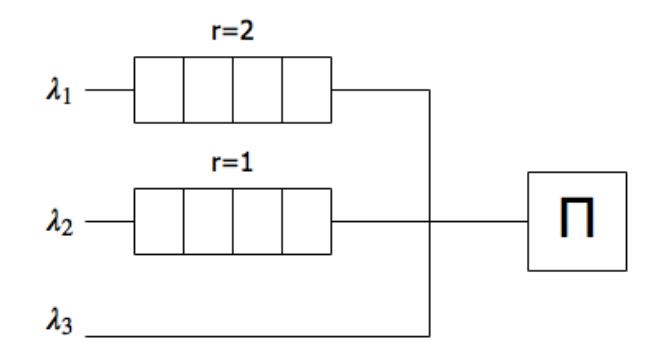

## Ход работы  $\overline{3}$

### $3.1$ Состояния Марковского процесса

Состояния в таблице представлены в виде  $\Pi/(N_1)/(N_2)$ , где  $\Pi$  – класс заявки в приборе;  $(N_1)$  – класс заявки в накопителе заявок первого класса, где их может быть несколько;  $(N_2)$  – класс заявки в накопителе заявок второго класса - по дисциплине буферизации допускается наличие в нем как заявок первого, так и второго классов.

| Код   | Значение | Код      | Значение     | Код      | Значение     |
|-------|----------|----------|--------------|----------|--------------|
| $E_0$ | 0/0/0    | $E_7$    | 1/(1)(1)/0   | $E_{14}$ | 2/0/(2)      |
| $E_1$ | 1/0/0    | $E_{8}$  | 2/(1)(1)/0   | $E_{15}$ | 3/0/(2)      |
| $E_2$ | 2/0/0    | $E_9$    | 3/(1)(1)/0   | $E_{16}$ | 1/(1)/(2)    |
| $E_3$ | 3/0/0    | $E_10$   | 1/(1)(1)/(1) | $E_{17}$ | 2/(1)/(2)    |
| $E_4$ | 1/(1)/0  | $E_{11}$ | 2/(1)(1)/(1) | $E_{18}$ | 3/(1)/(2)    |
| $E_5$ | 2/(1)/0  | $E_{12}$ | 3/(1)(1)/(1) | $E_{19}$ | 1/(1)(1)/(2) |
| $E_6$ | 3/(1)/0  | $E_{13}$ | 1/0/(2)      | $E_{20}$ | 2/(1)(1)/(2) |
|       |          |          |              | $E_{21}$ | 3/(1)(1)/(2) |

# 3.2 Граф интенсивностей переходов

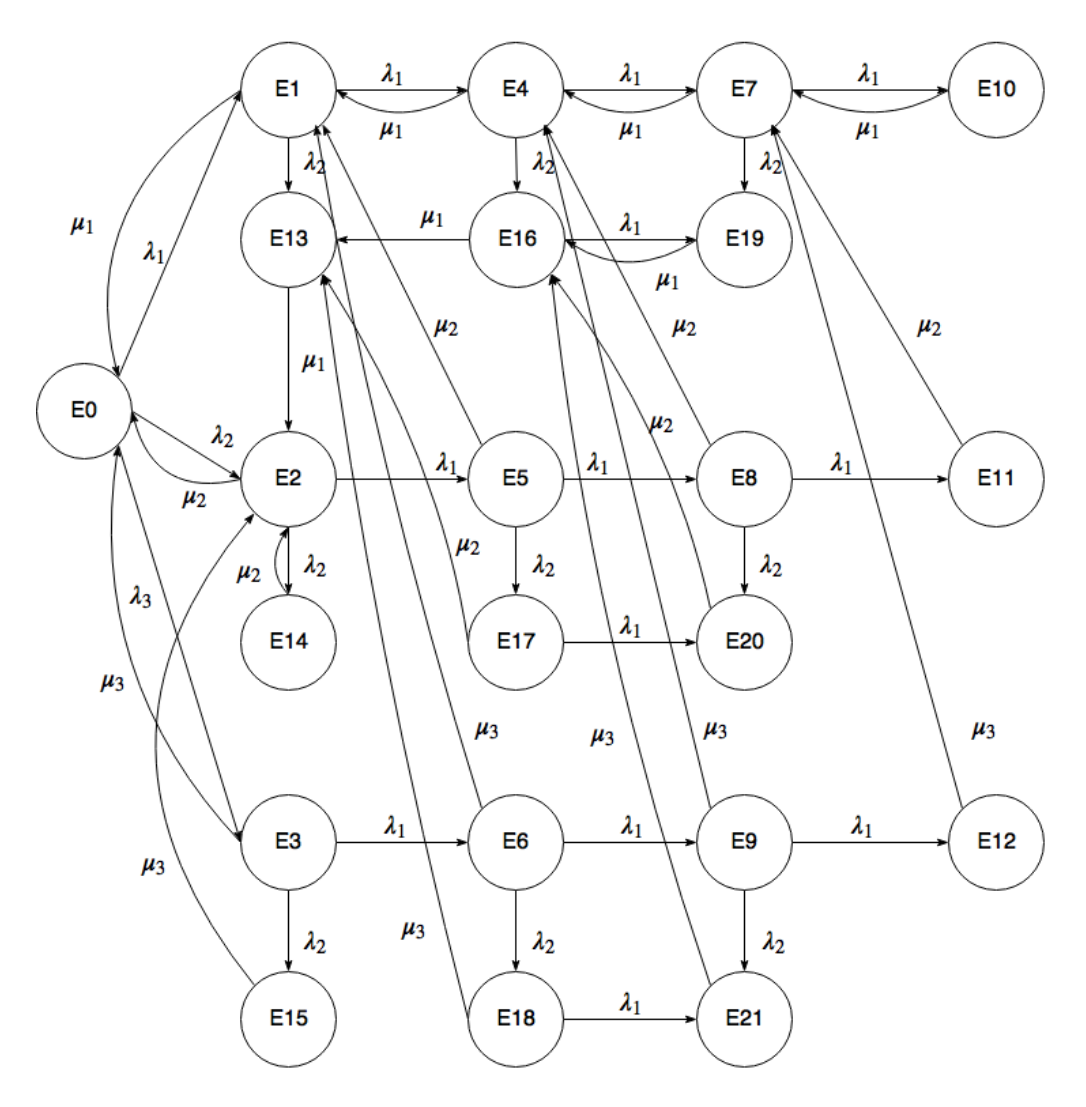

# 3.3 Матрица интенсивностей переходов

- $\lambda_1 = 0.5; \mu_1 = 1$
- $\lambda_2 = 0.1; \mu_2 = 0.5$
- $\lambda_3 = 1.0; \mu_3 = 2$

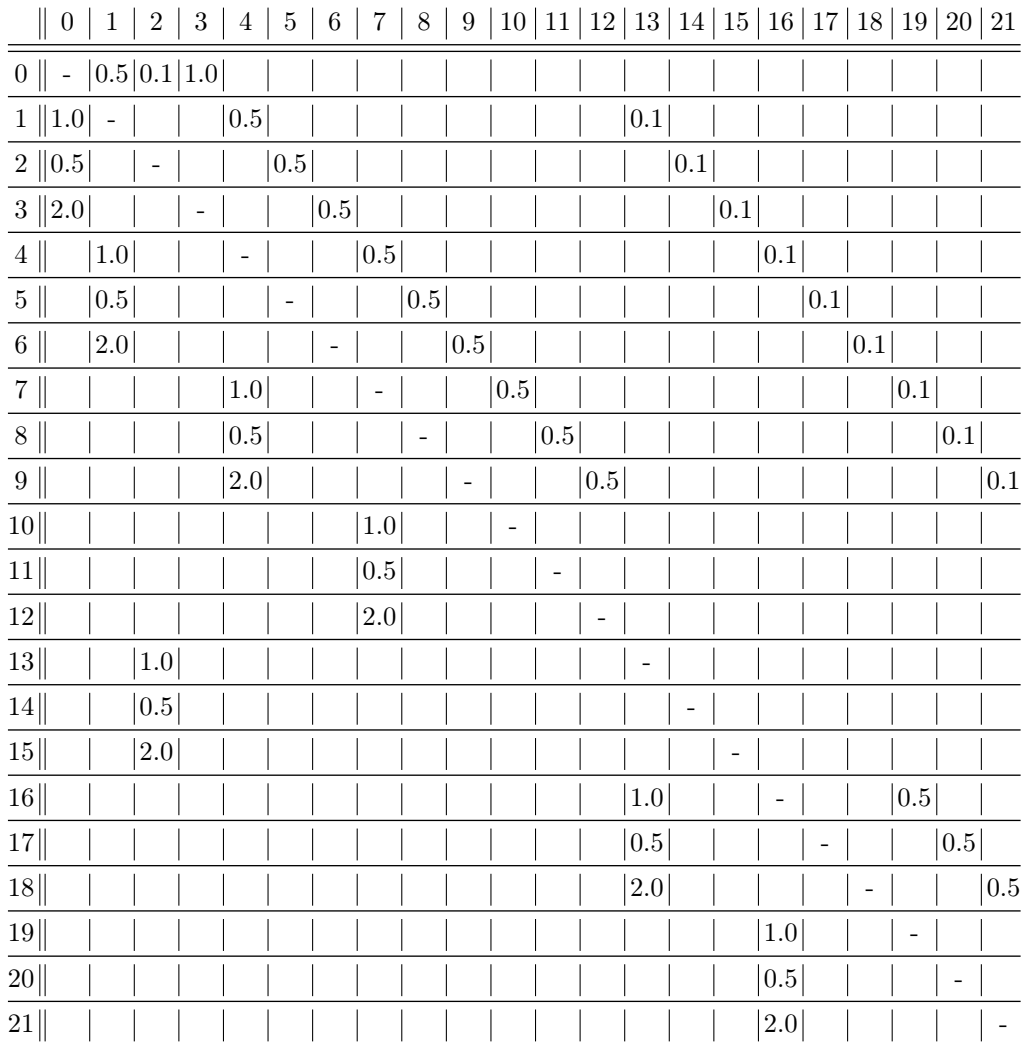

# 3.4 Стационарные вероятности состояний

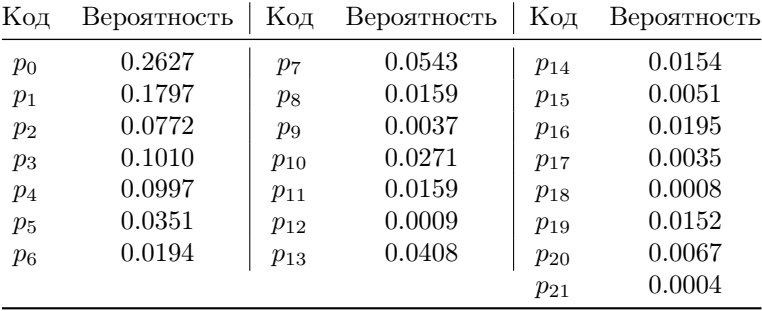

# 3.5 Рассчет характеристик

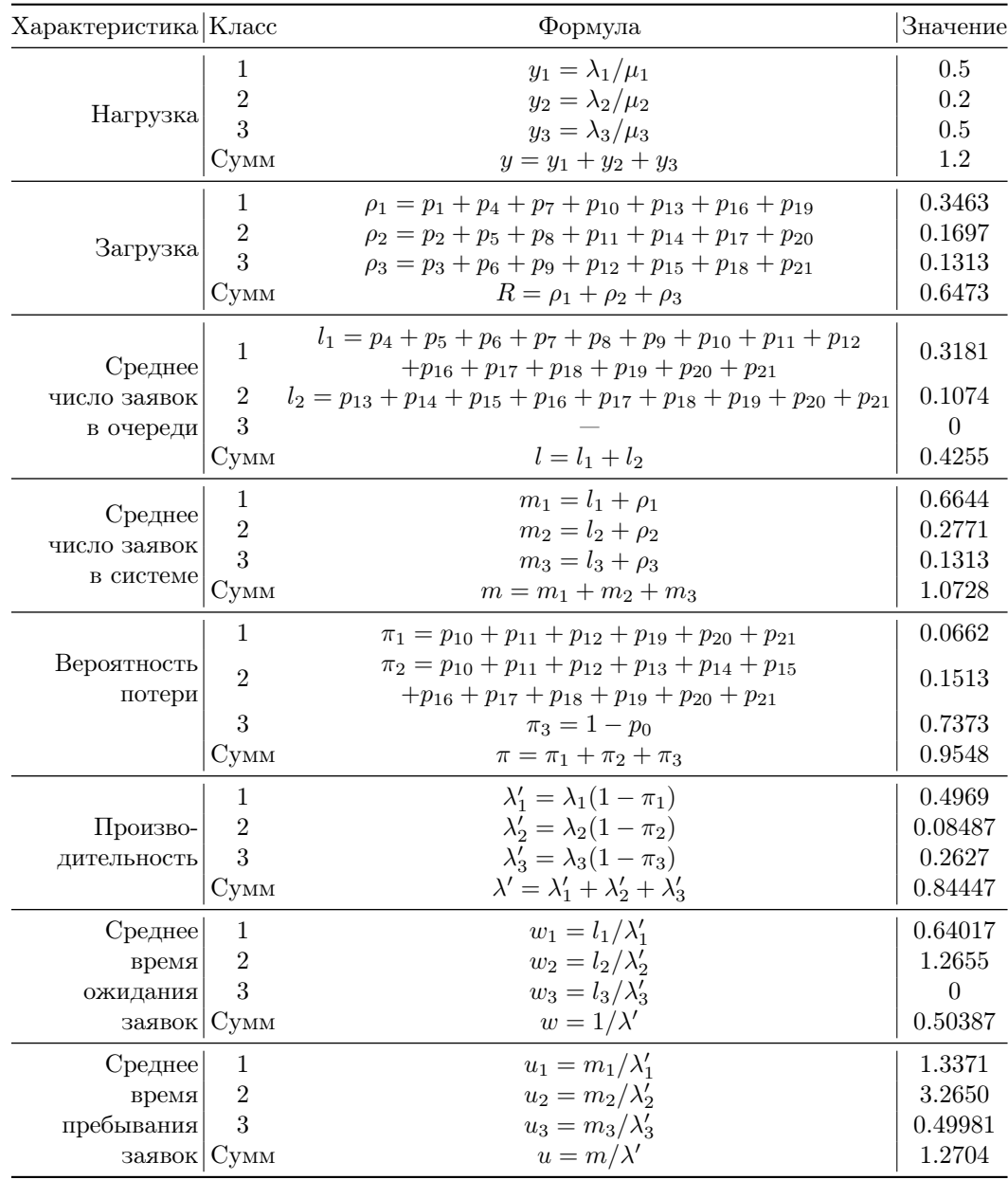